## Zend Framework: Getting Started

DC PHP Conference 2006

Mike Naberezny

#### About Me

- Wrote the first line of code for the Zend Framework and built its website
- Coauthor of the Zend PHP 5 Certification

## genda

- Get a basic overview of the Zend Framework and how to start using it
- Learn about some useful components you might want to try in your applications
- Get some general tips on using ZF and learn about a few trouble spots you might want to avoid for smoother development

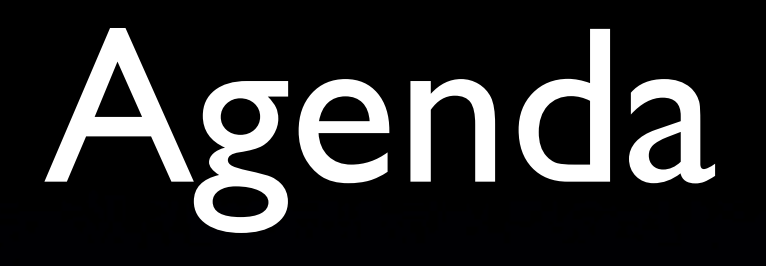

- Overview
- Download and Install
- Useful Libraries
- Trouble Spots
- Wrap Up
- Q&A Discussion

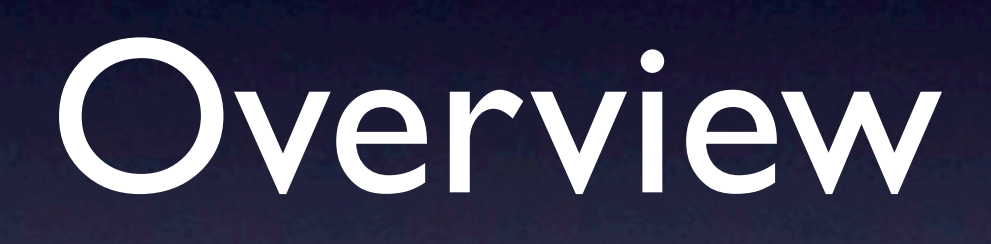

#### Overview

- Open-source, Commercial-friendly License
- Collection of PHP 5 libraries that may be useful for building web applications
- Zend's "PHP Collaboration Project" is their way of giving back to the community by dedicating resources to development
- Supported by Zend, some of its partners, and the Zend Framework community

#### License

• Uses the new BSD License so commercial use is not restricted

• Contributors must submit an Apache-style License Agreement (CLA) to ensure IP rights of others are not violated

#### Development

- PHP 5 Only
- File structure and naming conventions compatible with PEAR
- **Mostly the same coding standards as PEAR.**
- Provides requirements for testing and documentation
- Guided by Zend through their proposal process

## Real World Usage

- framework.zend.com
- devzone.zend.com
- **•** phpdeveloper.org
- IBM's QEDWiki Project
- Others?

# Support

- Nine mailing lists\*
- Nice documentation (DocBook) available to download or read online
- Community Wiki (Confluence)
- Issue Tracker (JIRA)
- Zend! It is nice of them to donate their resources to an open source project.

\*Community members try to answer questions on the mailing lists. Often, dedicated Zend resources will also participate and try to provide help.

#### Development Trees

- Core Released somewhat frequently in .zip and .tar.gz format, includes bundled documentation and tests
- Incubator Less stable, more frequent changes, intended to be moved to Core once API stabilizes, tests completed, and documentation written
- Laboratory Code being proposed to Incubator or miscellaneous developersupported code not destined for Core

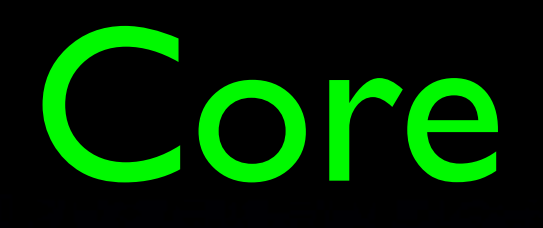

- Zend\_Cache
- Zend\_Config
- Zend MVC\*
- Zend\_Db\*
- Zend\_Feed
- Zend\_Filter
- Zend\_Http\_Client
- Zend\_Json
- Zend\_Log
- Zend\_Mail
- Zend\_Pdf
- Zend Search
- Zend Services
- Zend\_XmlRpc

\* Trouble Spot

#### Incubator

- Zend\_Acl
- Zend Calendar
- Zend Console
- Zend MVC\*
- Zend Currency
- Zend Date
- Zend\_Db\_Xml
- Zend\_Form
- Zend\_Http\_Client\*
- Zend Locale
- Zend\_Mail\*
- Zend\_Measure
- Zend Servers
- Zend Services

\* Rewrite or significant change of an existing Core component.

#### Laboratory

#### • Nothing significant yet

• May grow in the future as more proposals are developed

#### Download and Install

#### Download

- Available only in its entirety and not as individual library downloads
- Not available for automatic installation with PEAR Installer (yet)
- Core is available in "stable" releases or nightly builds
- Everything else is available for anonymous checkout from the Subversion repository
- <http://framework.zend.com/download>

#### Install

- "Officially" requires PHP 5.1.4. Most libraries work with earlier versions but dependencies are not tracked anywhere
- Some extensions may be required, such as GD for Zend\_Pdf
- Install the files into your PEAR directory (preferable) or any directory in your include path

#### Useful Libraries

#### Useful Libraries\*

- Zend Cache
- Zend\_Feed
- Zend Mail
- Zend Pdf
- Zend Search Lucene
- Zend Services
- Zend XmlRpc

\*There are many libraries in the Zend Framework that you may find useful. This is a selection that I have used and think you might find to be useful.

## Zend Gache

- Written by the authors of the successful PEAR caching package, Cache Lite
- Provides several forms of fragment and page caching through a flexible frontend interface system
- **Many storage backends including APC, File** system, Memcached, and SQLite
- **Extensive unit tests and good** documentation

#### Zend\_Feed

- Swiss Army Knife for reading feeds
- Won't build the next Bloglines or Feedster but provides many useful features
- PHP 5 object overloading provides a convenient, SimpleXML-like interface to feed data
- Supports modifying feed and entity structures.
- Supports Atom Publishing Protocol

#### Zend\_Mail

- Simplifies creating and sending email
- Simplifies dealing with attachments and MIME types
- SMTP transport available now, IMAP and other transports being developed

## Zend\_Pdf

- Able to both create new PDFs and also modify existing ones
- Supports drawing shapes, fills, rotations
- Able to insert JPEG, TIFF, and PNG images
- Text support including experimental TrueType font support

#### Zend Search Lucene

- Reads and writes the same index file formats as Java Lucene 1.9 (mostly)
- Completely implemented in PHP no C or Java components required
- Supports term, multi-term, and phrase queries. More queries being developed.
- Pluggable analysis, scoring, and storage containers

## Zend\_Service\_\*

- Amazon
- **Flickr**
- Yahoo
- More being developed

## Zend\_XmlRpc

- Brings the convenience of PHP 5's SOAP extension to XML-RPC clients
- Automatic type conversion between PHP native types and their XML-RPC equivalents, casting with type hints
- Zend\_XmlRpc\_Server available in the Incubator

## Trouble Spots

## Trouble Spots

- Zend Framework is not yet stable, so the API changes between releases and your code may break as a result.
- Certain components appear to receive quicker maintenance than others.
- You might want to check the bug tracker history before deciding to use a component.
- Zend and the community are working hard to smooth out the rough edges.

## Trouble Spots

- Zend\_Filter implementation is still incomplete and this might not be obvious when you start using it. Check the source for unimplemented functions first.
- Zend Mail works fine for simple mail but has some issues with MIME types, multipart email, and character encodings. It's currently being reworked in the Incubator.

#### Zend\_Db

- Accounts for over 25% of all bugs in the issue tracker. The last significant bug fix was quite a while ago. Can you help them?
- It works for many common tasks but will probably give you grief. The PDO-based adapters are reasonably stable, best to avoid the others for now.
- Solar\_Sql<sup>\*</sup> predates Zend\_Db and continues to mature. It is extremely similar but fixes almost all of the Zend\_Db problems while providing additional features.
- AdoDB and PEAR's MDB2 are both excellent alternatives that are well tested and supported.

[\\*http://solarphp.com/index.php/docs/read/Solar\\_Sql](http://solarphp.com/index.php/docs/read/Solar_Sql)

#### Zend MVC

- Zend "MVC" consists of Zend Controller and Zend View (no Model)
- Zend Controller is presently being completely rewritten, it might be best to wait for that to finish first. It's slated for completion in about two weeks.
- Zend View works well but hasn't been updated in months and its helper library is very weak. Consider Smarty, Solar View (Savant), or others as an interim solution.

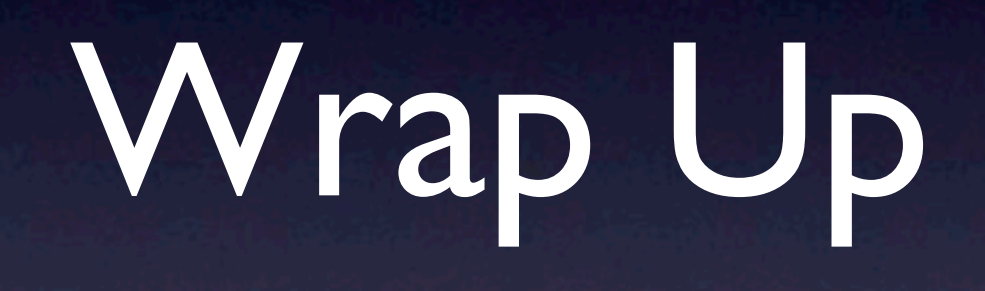

# Wrap Up

- Visit<http://framework.zend.com>for more information and to download
- Both Zend Developer Zone and the Wiki have links to ZF tutorials and articles
- php|architect's April 2006 Issue
- Consider subscribing to the fw-general mailing list but especially the SVN commit list

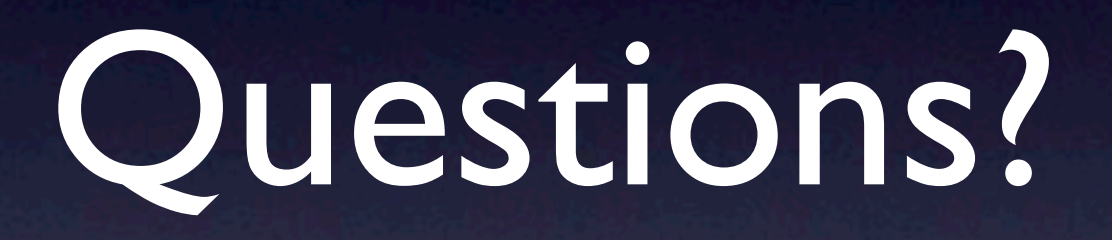

#### Thank You

<http://mikenaberezny.com>

[mike@naberezny.com](mailto:mike@naberezny.com)